## Test: Unit7 Radicals

Practice

There are 20 questions in this quiz, each of equal value. Standard time for the quiz is 40 minutes .

Four operations calculator is allowed.

'Calculator' replacement:

 $2^{0} = 1$ ;  $2^{1} = 2$ ;  $2^{2} = 4$ ;  $2^{3} = 8$ ;  $2^{4} = 16$ ;  $2^{5} = 32$ ;  $2^{6} = 64$ ;  $2^7 = 128$ ;  $2^8 = 256$ ;  $2^9 = 512$ ;  $2^{10} = 1024$  $3^0 = 1$ ;  $3^1 = 3$ ;  $3^2 = 9$ ;  $3^3 = 27$ ;  $3^4 = 81$ ;  $3^5 = 243$  $4^0 = 1$ ;  $4^1 = 4$ ;  $4^2 = 16$ ;  $4^3 = 64$ ;  $4^4 = 256$ ;  $4^5 = 1024$  $5^0 = 1$ ;  $5^1 = 5$ ;  $5^2 = 25$ ;  $5^3 = 125$ ;  $5^4 = 625$  $6^0 = 1$ ;  $6^1 = 6$ ;  $6^2 = 36$ ;  $6^3 = 216$  $7^0 = 1$ ;  $7^1 = 7$ ;  $7^2 = 49$ ;  $7^3 = 343$  $8^0 = 1$ ;  $8^1 = 8$ ;  $8^2 = 64$ ;  $8^3 = 512$  $9^0 = 1$ :  $9^1 = 9$ :  $9^2 = 81$ :  $9^3 = 729$ 

Simplify:

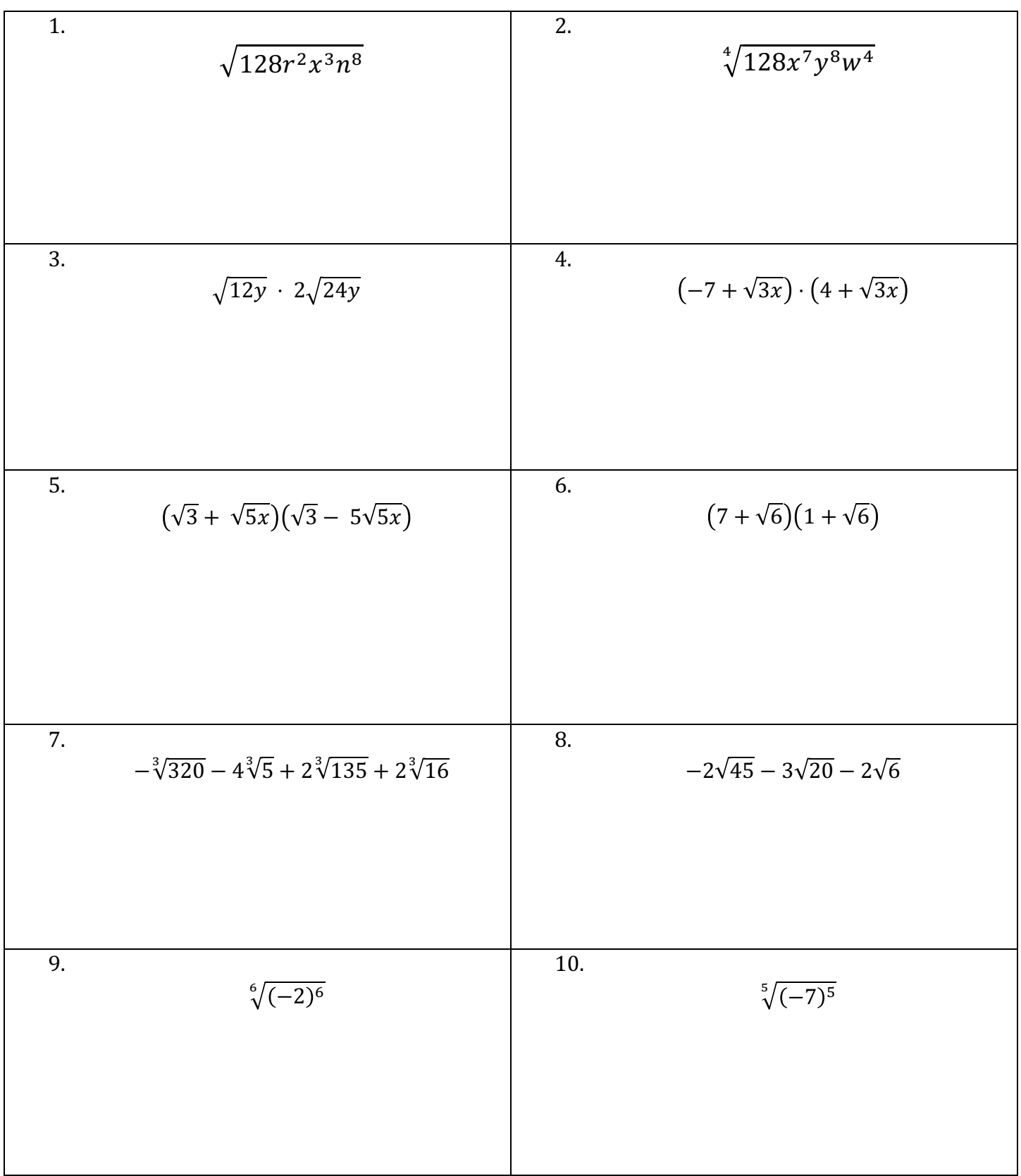

Simplify:

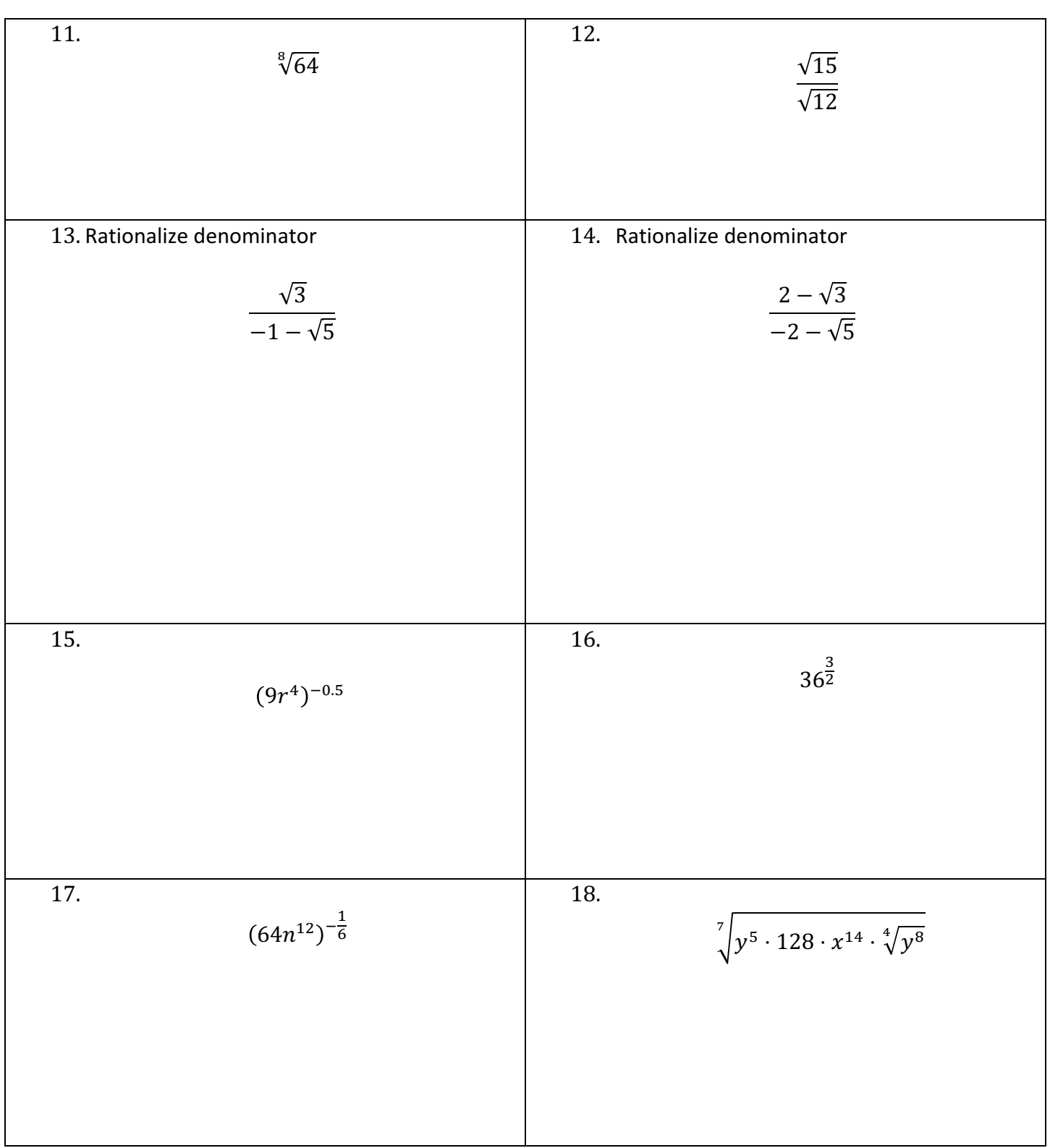

19. Solve:  $\sqrt{8k} = k$ (Show your work!)

Check:

20. Solve:  $\sqrt[3]{16k} = k$ (Show your work!)

Check:

21. Solve:  $\sqrt{3x - 6} + 10 = 4$ (Show your work!)

Check:

Simplify:

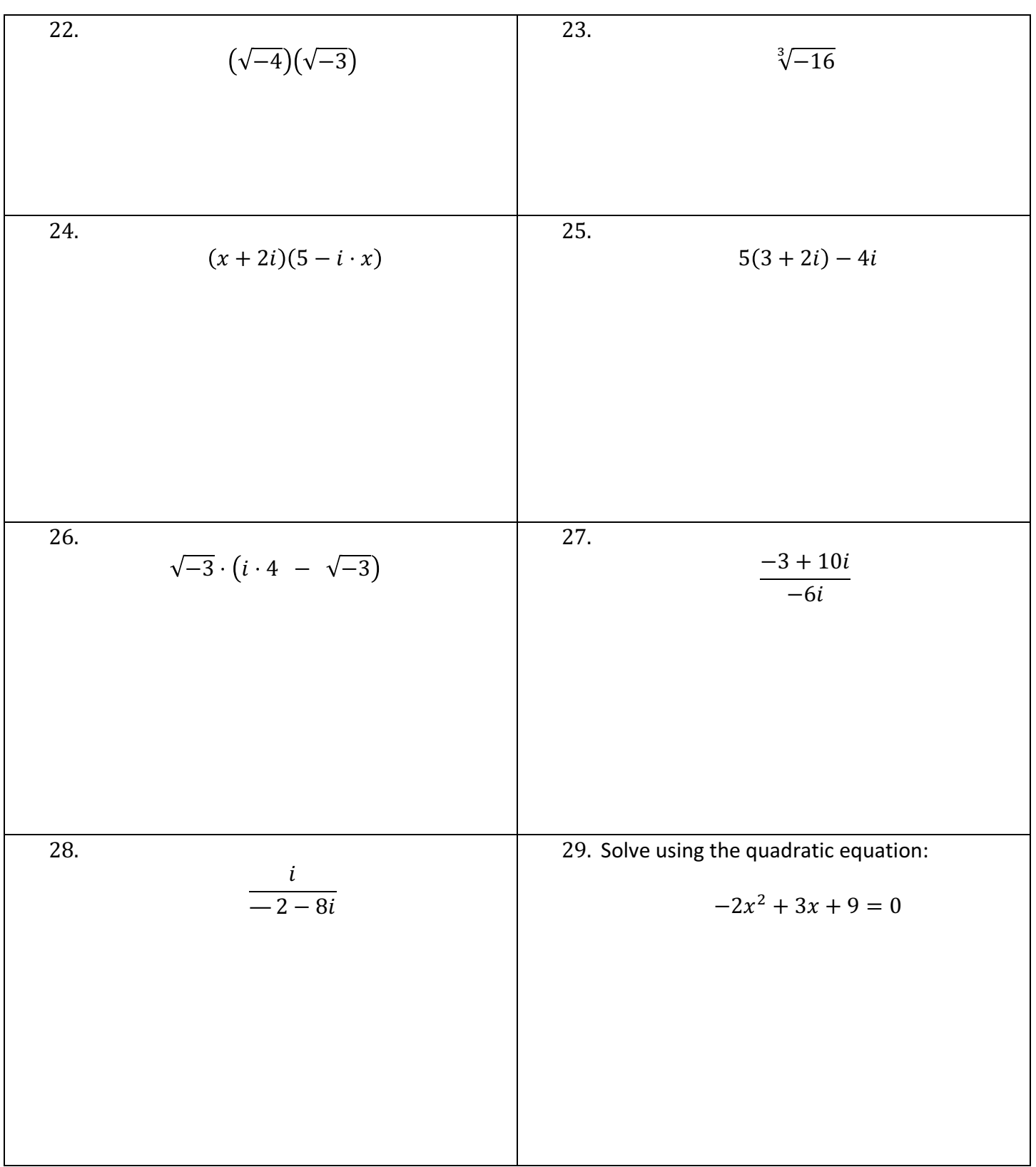

=== End of test